# Le JALON

# *JUILLET/AOUT 2000* Mensuel d'information d'ACPI

#### **EDITO**

*Après un été torride voici les nouvelles versions de DECATOP 2 W95/98 NT , DESAC W95/98 NT et WCE. Aujourd'hui les premiers modules disponibles sont Noyau, Mailleur , Profil avec cubature. L'interface de Décatop est différente et se rapproche de celle d'Autocad: utilisation des menus contextuels, palette d'outil avec icône ...*

## **DECATOP 2**

#### Noyau DECATOP2

Les différences sont si nombreuses avec la version prédédente qu'elles ne sont pas développées.

Nouvelles fonctionnalités

\* Gestion des plans (au sens DXF) \* Gestion des couleurs de points, numéro, altitude et couleur de plan.<br> $*$  Ge

Gestion des numéros de points sous forme alphanumérique.

\* Utilisation du bouton droit de la

souris en fonction de la fenêtre. (menu contex-

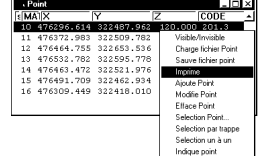

\* Simplifica-

tuel)

tion de la gestion des impressions avec un seul menu.

\* Nouvelle interface de calcul sur les points (intersection droite/droite ...),

\* Suppression des points

\* Gestion du lien fichier decatop et programme (double clique sur un fichier .top)

\* Gestion des nom longs des fichiers.

\* Réglage présentation de la fenêtre liste de points

\* Fonction modale : si on est dans la fonction distance, à la fin du calcul la fonction reste active.

\* Mode souris plus performant \* Utilisation d'une fenêtre outil gé-

nérale à toutes les commandes et tous les modules avec une présentation dynamique.

Ici Calcul Intersection droite /Cercle

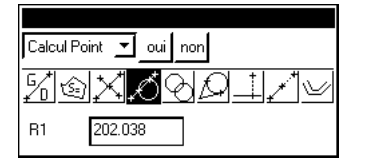

#### Mailleur DECATOP2

L'ajout principal est la visualisation 3D.

\* Vue 3D réglable (rotation, zoom ...) avec impression 3D

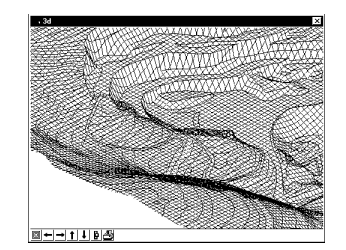

\* Vitesse du calcul de maillage 10 fois plus rapide

\* Possibilité d'enlever un point du maillage

\* Possibilité de mailler des points différents entre noyau et mailleur (fichiers DXF)

\* Suppression de la fenêtre d'outil spécifique au mailleur.

#### PROFIL DECATOP2

L'ajout principal de ce module est la possibilité de travailler sur plusieurs profils.

\* Nombre de profils simultanés illimité dans un même fichier (choix du profil à la souris)

\* Ajout de couche sur profil simplifié (MNT ou projection)

\* Suppression de la fenêtre outil profil, les commandes sont directement dans la fenêtre profil

\* Suppression de la fenêtre outil spécifique au profil

\* Notion de style de couche incluant la couleur, le plan DXF.

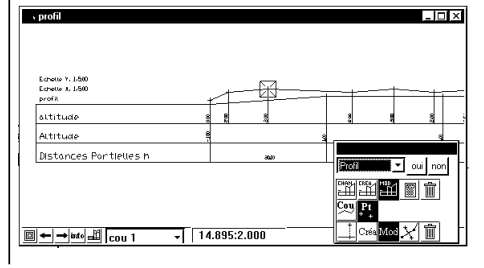

### **DESAC PC/WCE**

Désormais disponible sur Ordinateur de poche WCE et Windows 95/NT.

Fichier Visu Sel Pt - 2011 - Mur Inat1 - 1.500 0 12 3 4 5 6 7 8 9 XECV

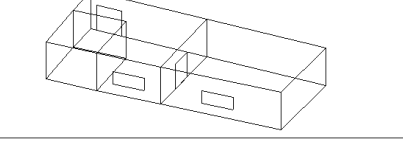

## - Nouvelles fonctionnalités pour

les 2 plate-formes:

\* gestions des ouvertures

(fenêtres et portes )

gestion des hauteurs de murs.  $*$  Calcul des surfaces

murs et ouvertures

\* Simplification de la

antun<br><sub>ongueur</sub> <mark>15.691</mark> Surf sol  $\overline{9.808}$ Surf Mur 31.381 S Ouvert 2.000

saisie des épaisseurs \* Vue 3D

Nouvelle version PC: \* Interface proche de la version

CE

\* Export DXF 3D

\* Saisie numérique pour PenPad

\* Changement de mode sur bouton droit de la souris.

\* Gestion du lien fichier desac et programme

\* Placement symbole avant calcul

Loupe<br>
+ Ajoute<br>
+ Ajoute<br>
+ Ajoute<br>
Fremend<br>
Claude<br>
Claude<br>
Claude<br>
X Sel Point 0.540:5.263 attente commande

Contact Philippe FAYOLLE 8 rue Marcel Sembat 33400 TALENCE tél : 05 56 96 35 40 fax : 05 56 24 70 56 email : acpif@oceanet.fr